## 技術ノート KGTN 2013112201

## 現 象

[GGW3.2.1/GGH4.X] GG のログオン用ページを IIS で運用しているが,トップでなくサブフォルダにしたい.

## 説 明

以下のように IIS の仮想ディレクトリ機能を利用することで、簡単に http://<GG サーバ>/test/logon.html に変更することが出来ます.詳細については IIS の資料をご覧下さい.

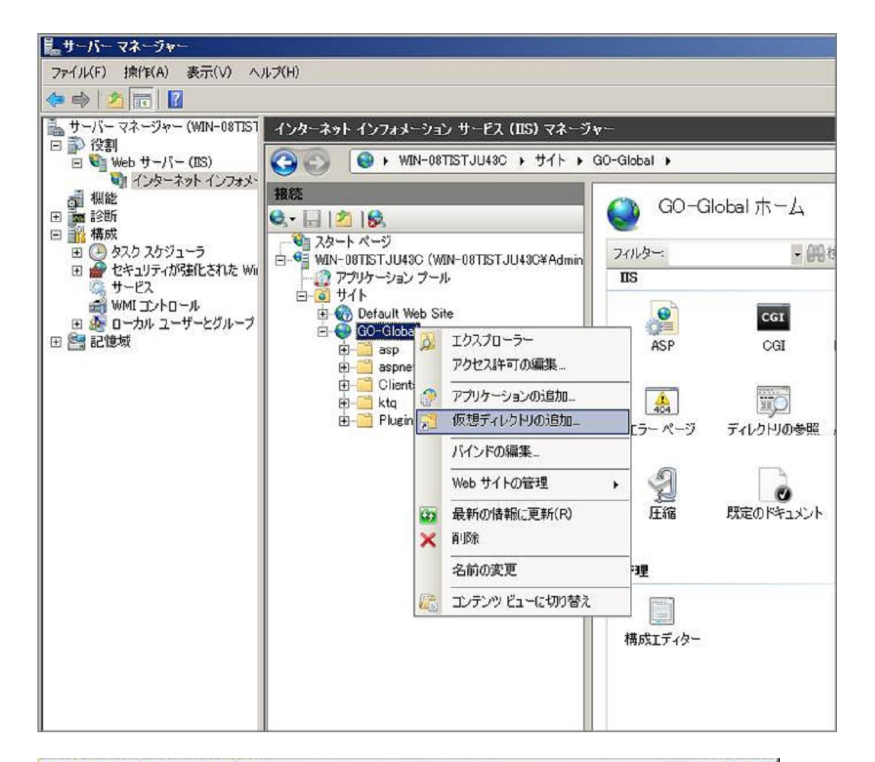

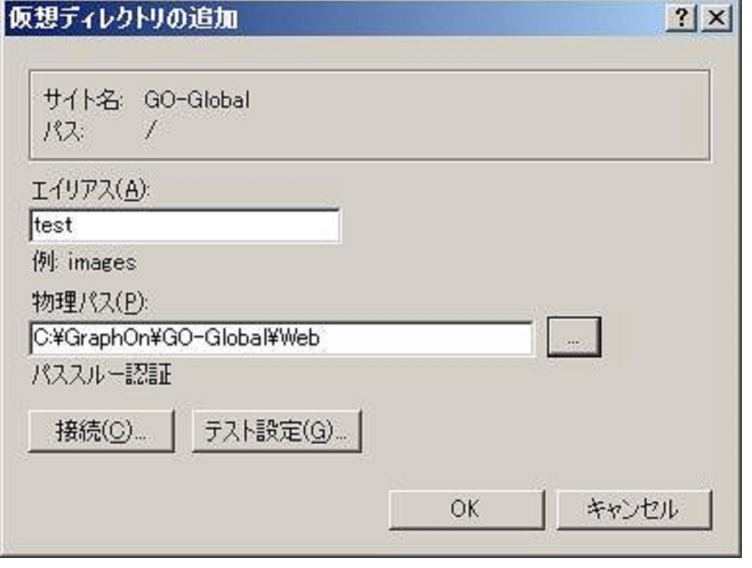

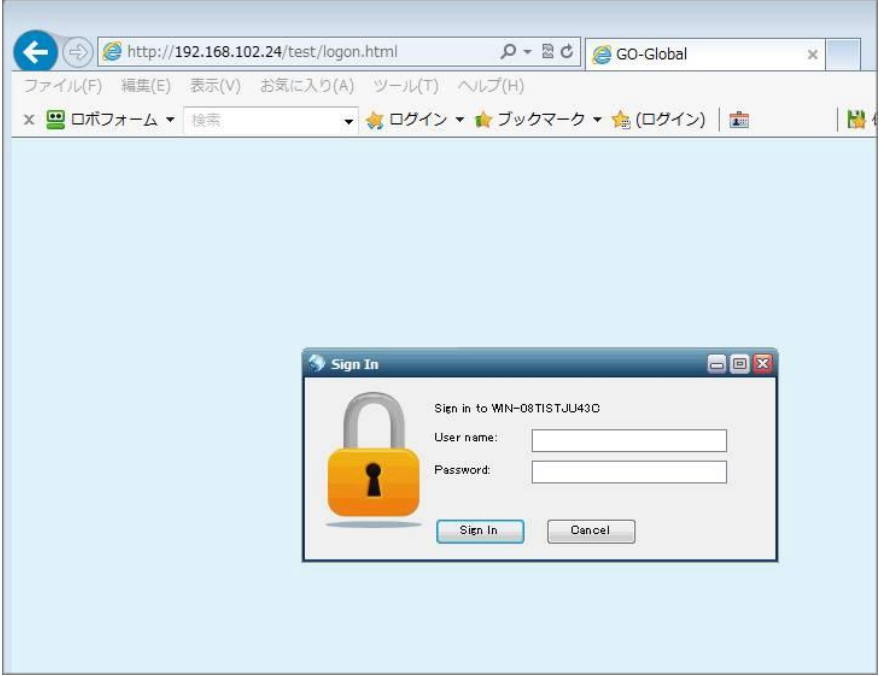

Last reviewed: Nov 22, 2013 Status: DRAFT Ref: NONE Coyright © 2013 kitASP Corporation